**FUJITSU** 

# **FUJITSU Enterprise Postgres 9.6**

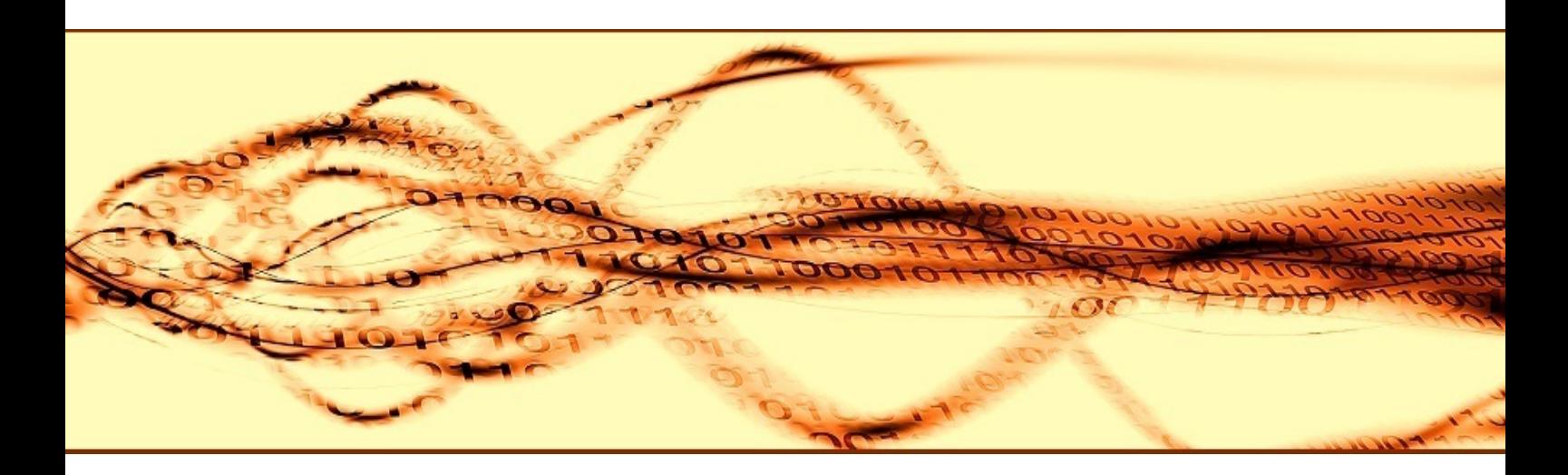

# Release Notes

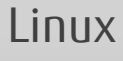

J2UL-2252-01ENZ0(00) September 2017

# **Preface**

#### **Purpose of This Document**

This document provides release information for FUJITSU Enterprise Postgres.

#### **Structure of This Document**

This document is structured as follows:

[Chapter 1 New Features and Improvements](#page-3-0)

Explains the new features and improvements in this version.

[Chapter 2 Compatibility Information](#page-7-0)

Provides information regarding compatibility.

[Chapter 3 Program Updates](#page-9-0)

Explains updates incorporated in this version.

#### **Export Restrictions**

Exportation/release of this document may require necessary procedures in accordance with the regulations of your resident country and/or US export control laws.

#### **Issue Date and Version**

Edition 1.0: September 2017

#### **Copyright**

Copyright 2015-2017 FUJITSU LIMITED

# **Contents**

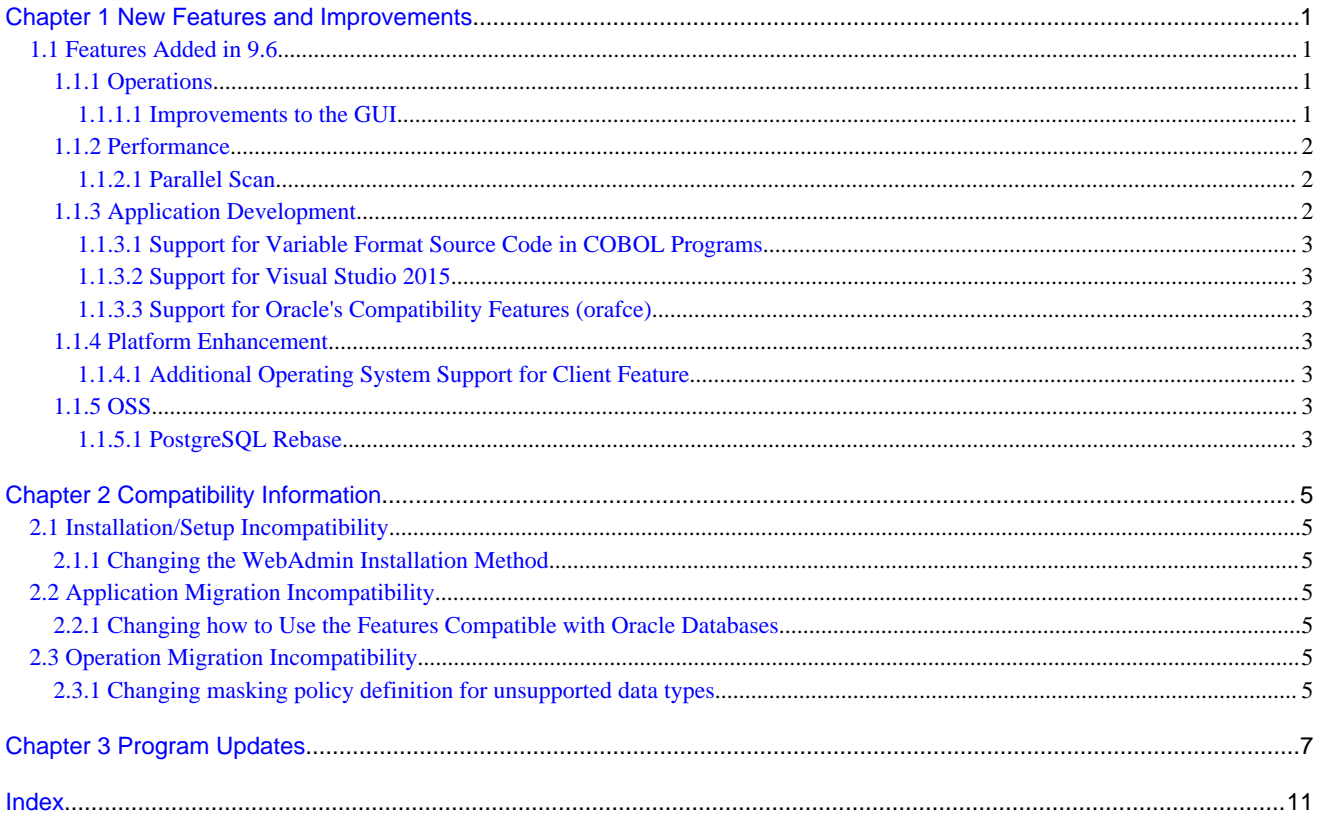

# <span id="page-3-0"></span>**Chapter 1 New Features and Improvements**

This chapter explains FUJITSU Enterprise Postgres new features and improvements added in this version.

New features and improvements

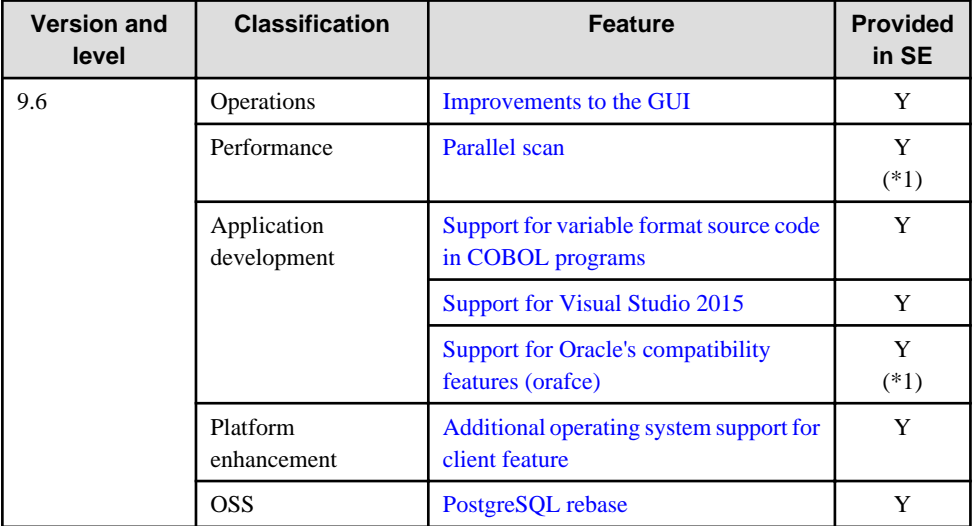

\*1: Already provided in FUJITSU Enterprise Postgres 9.5 AE.

# **1.1 Features Added in 9.6**

This section explains new features and improvements in FUJITSU Enterprise Postgres 9.6.

## **1.1.1 Operations**

This section explains the new features related to operation.

- Improvements to the GUI

## 1.1.1.1 Improvements to the GUI

The WebAdmin GUI incorporates the following new features and improvements:

- Import instance

Instances created via the command line using the initdb command can be imported into and subsequently managed by WebAdmin.

Refer to "Importing Instances" in the Installation and Setup Guide for Server for details.

- Edit instance

The following items for an instance can now be modified: Instance name, Port number, and Backup storage path.

Refer to "Editing instance information" in the Installation and Setup Guide for Server for details.

- Anomaly processing

WebAdmin now detects external changes to the port and backup\_destination parameters in postgresql.conf, and provides the ability to synchronize these parameters with the corresponding items in WebAdmin.

WebAdmin also detects external changes to Mirroring Controller configuration of cluster replication added via WebAdmin, and disables Mirroring Controller functionality for the instance for which the anomaly is detected.

Refer to "Anomaly Detection and Resolution" in the Operation Guide for details.

<span id="page-4-0"></span>- Interoperability support

WebAdmin can now be used to manage instances of earlier versions. WebAdmin 9.6 supports FUJITSU Enterprise Postgres 9.6 and FUJITSU Enterprise Postgres 9.5 to create and manage instances.

Refer to "Creating an Instance" > "[Server product type]" in the Installation and Setup Guide for Server for details.

- Optional backup

Backup and restore functionality can now be disabled for an instance.

Refer to "Creating an Instance" > "[Backup]" in the Installation and Setup Guide for Server for details.

- Auto-refresh

The auto-refresh feature automatically refreshes the status of all instances at set intervals.

Refer to "Using the WebAdmin Auto-Refresh Feature" in the Installation and Setup Guide for Server for details.

- Performance improvements

Performance has been significantly improved for various operations.

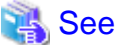

Refer to "Operating Methods" in the Operation Guide for details. 

## **1.1.2 Performance**

This section explains the new features added to improve performance:

- Parallel scan

### 1.1.2.1 Parallel Scan

PostgreSQL 9.6 parallel scan is now available in FUJITSU Enterprise Postgres Standard Edition.

In addition to PostgreSOL 9.6 parallel scan, it features the CPU resource availability check, which is already provided in FUJITSU Enterprise Postgres 9.5 Advanced Edition. This prevents slowdown when excessive parallel scans are performed under high load on the server.

# **Information**

#### CPU resource availability check

Check if sufficient system resources are available when the SQL statement is executed. (CPU usage)

Consider using parallel scan only if two or more cores of the CPU in the server are available when the SQL statement is executed.

For example, if the CPU has four cores and the total of 200% or more is available from cores 1 to 4, parallel scan is planned, otherwise it is not.

## **1.1.3 Application Development**

This section explains the new features related to application development:

- Support for variable format source code in COBOL programs
- Support for Visual Studio 2015
- Support for Oracle's compatibility features (orafce)

## <span id="page-5-0"></span>1.1.3.1 Support for Variable Format Source Code in COBOL Programs

For embedded SQL in COBOL, variable format source code is now supported in COBOL programs. This makes it possible to precompile existing COBOL programs that use variable format source code as is.

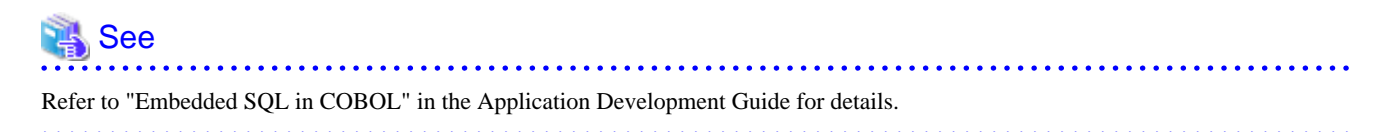

## 1.1.3.2 Support for Visual Studio 2015

Visual Studio 2015 is supported as a development environment of the FUJITSU Enterprise Postgres client feature for Windows(R).

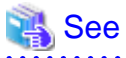

Refer to "Related Software" in the Installation and Setup Guide for Client for details. 

## 1.1.3.3 Support for Oracle's Compatibility Features (orafce)

The existing compatibility features have been kept and more compatibility features are now available.

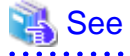

Refer to "Compatibility with Oracle Databases" in the Application Development Guide for details.

## **1.1.4 Platform Enhancement**

This section explains the new features related to platform enhancement:

- Additional operating system support for client

## 1.1.4.1 Additional Operating System Support for Client Feature

The following additional operating systems are supported:

- Solaris 10
- Solaris 11

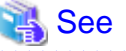

Refer to "Required Operating System" in the Installation and Setup Guide for Client for details.

## **1.1.5 OSS**

This section explains the new feature related to OSS:

- PostgreSQL rebase

#### 1.1.5.1 PostgreSQL Rebase

The PostgreSQL version that FUJITSU Enterprise Postgres is based on is 9.6.2.

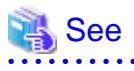

Refer to "PostgreSQL Version Used for FUJITSU Enterprise Postgres" in the Installation and Setup Guide for Server for details. 

# <span id="page-7-0"></span>**Chapter 2 Compatibility Information**

This chapter explains incompatible items and actions required when migrating from FUJITSU Enterprise Postgres 9.5 to FUJITSU Enterprise Postgres 9.6. Check compatibility before migrating and take the appropriate action.

# **2.1 Installation/Setup Incompatibility**

## **2.1.1 Changing the WebAdmin Installation Method**

#### **Incompatibility**

WebAdmin is not installed automatically during server installation. Therefore, install WebAdmin separately.

#### **Action method**

None.

# **2.2 Application Migration Incompatibility**

# **2.2.1 Changing how to Use the Features Compatible with Oracle Databases**

#### **Incompatibility**

To use the features compatible with Oracle databases, create a new instance and execute the following command for the "postgres" and "template1" databases:

CREATE EXTENSION oracle\_compatible

#### **Action method**

None.

# **2.3 Operation Migration Incompatibility**

# **2.3.1 Changing masking policy definition for unsupported data types**

#### **Incompatibility**

The data masking feature of FUJITSU Enterprise Postgres is updated so that an error occurs when a masking policy is defined for a column of an unsupported data type (array type or timestamp with timezone type).

#### FUJITSU Enterprise Postgres 9.5

The definition of a masking policy for a column of array type or timestamp with timezone type ends normally, but an error occurs when accessing a column of a table for which the policy is defined.

#### FUJITSU Enterprise Postgres 9.6

An error occurs when defining a masking policy for a column of array type or timestamp with timezone type.

#### **Action method**

If a policy that was defined in FUJITSU Enterprise Postgres 9.5 includes masking of a column of an unsupported data type (array type or timestamp with timezone type), perform one of the following in FUJITSU Enterprise Postgres 9.6:

- Ignore the error if the masking policy contains columns of only these data types, or delete the policy with the pgx\_drop\_confidential\_policy system administration function.

- If the masking policy target contains columns of these data types and a supported data type, delete the problematic columns with the pgx\_alter\_confidential\_policy system function.

# <span id="page-9-0"></span>**Chapter 3 Program Updates**

This version incorporates the updates implemented in PostgreSQL 9.6.0, 9.6.1, and 9.6.2.

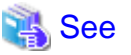

Refer to the PostgreSQL Global Development Group website for information on the updates implemented in the following releases:

#### [PostgreSQL 9.6.0]

https://www.postgresql.org/docs/9.6/static/release-9-6.html

#### [PostgreSQL 9.6.1]

https://www.postgresql.org/docs/9.6/static/release-9-6-1.html

#### [PostgreSQL 9.6.2]

https://www.postgresql.org/docs/9.6/static/release-9-6-2.html

Issues that occurred in previous versions and levels are also fixed.

Refer to the following table for details of the program fixes included in this version and level.

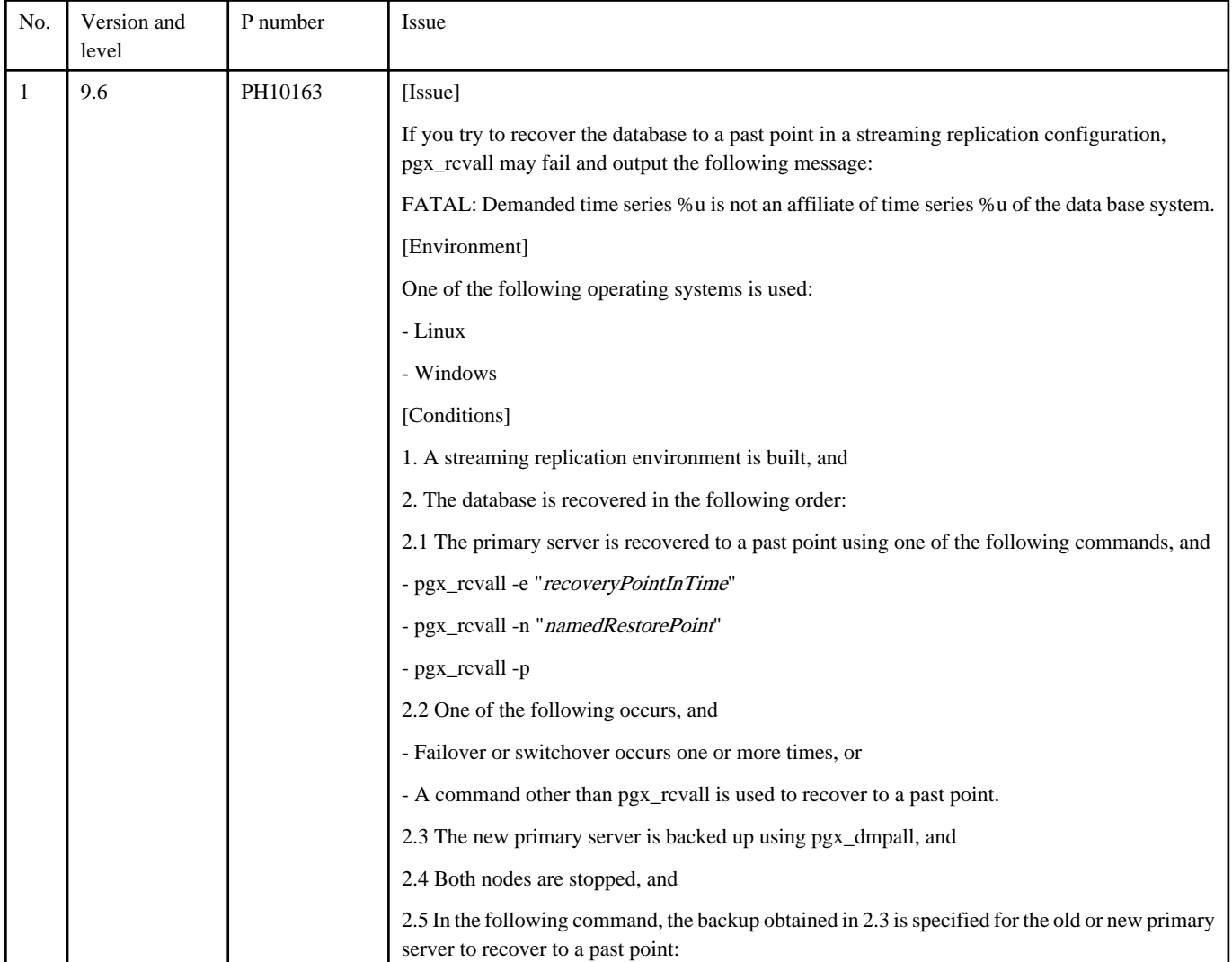

#### Table 3.1 Program fixes in FUJITSU Enterprise Postgres 9.6

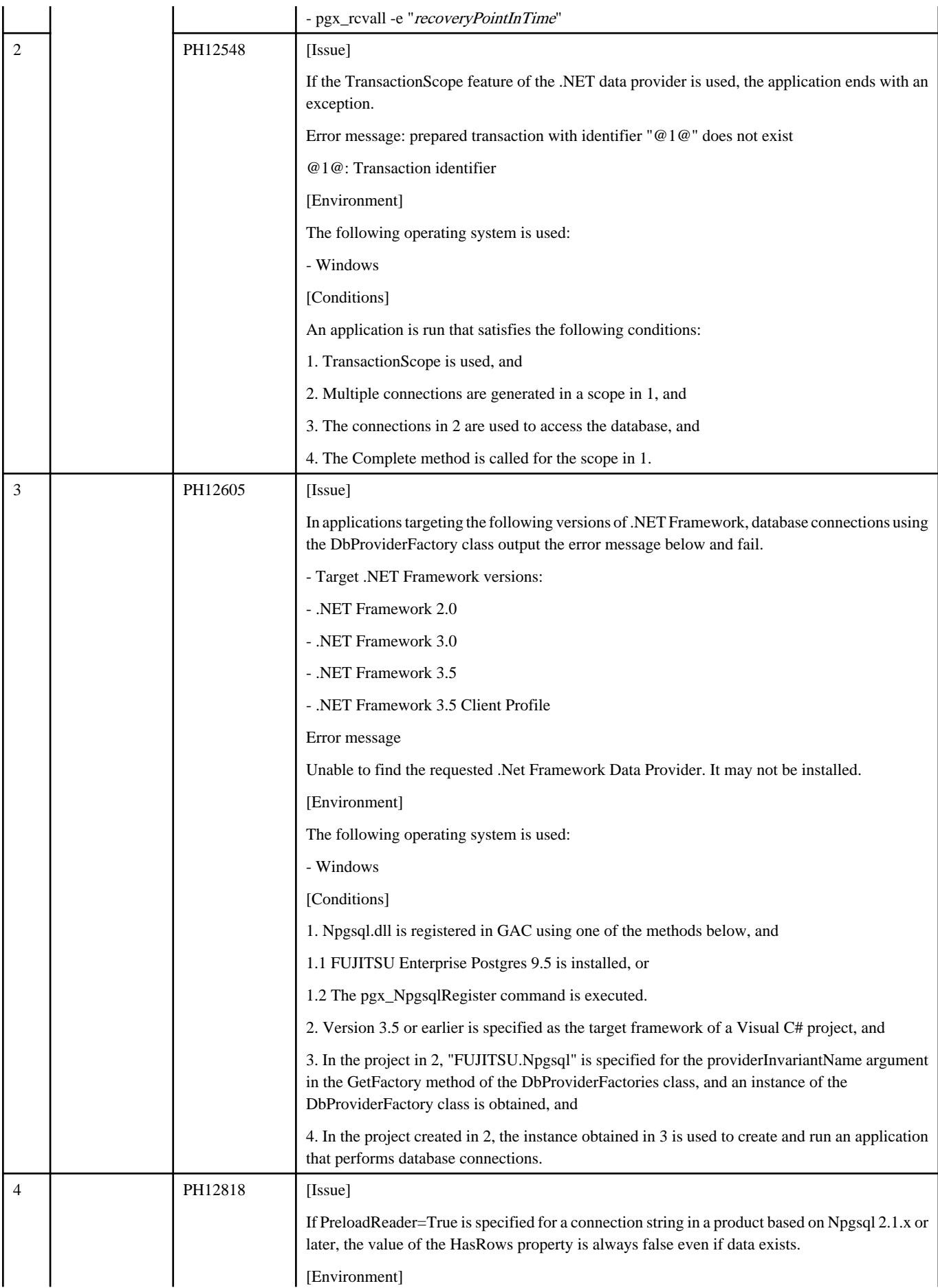

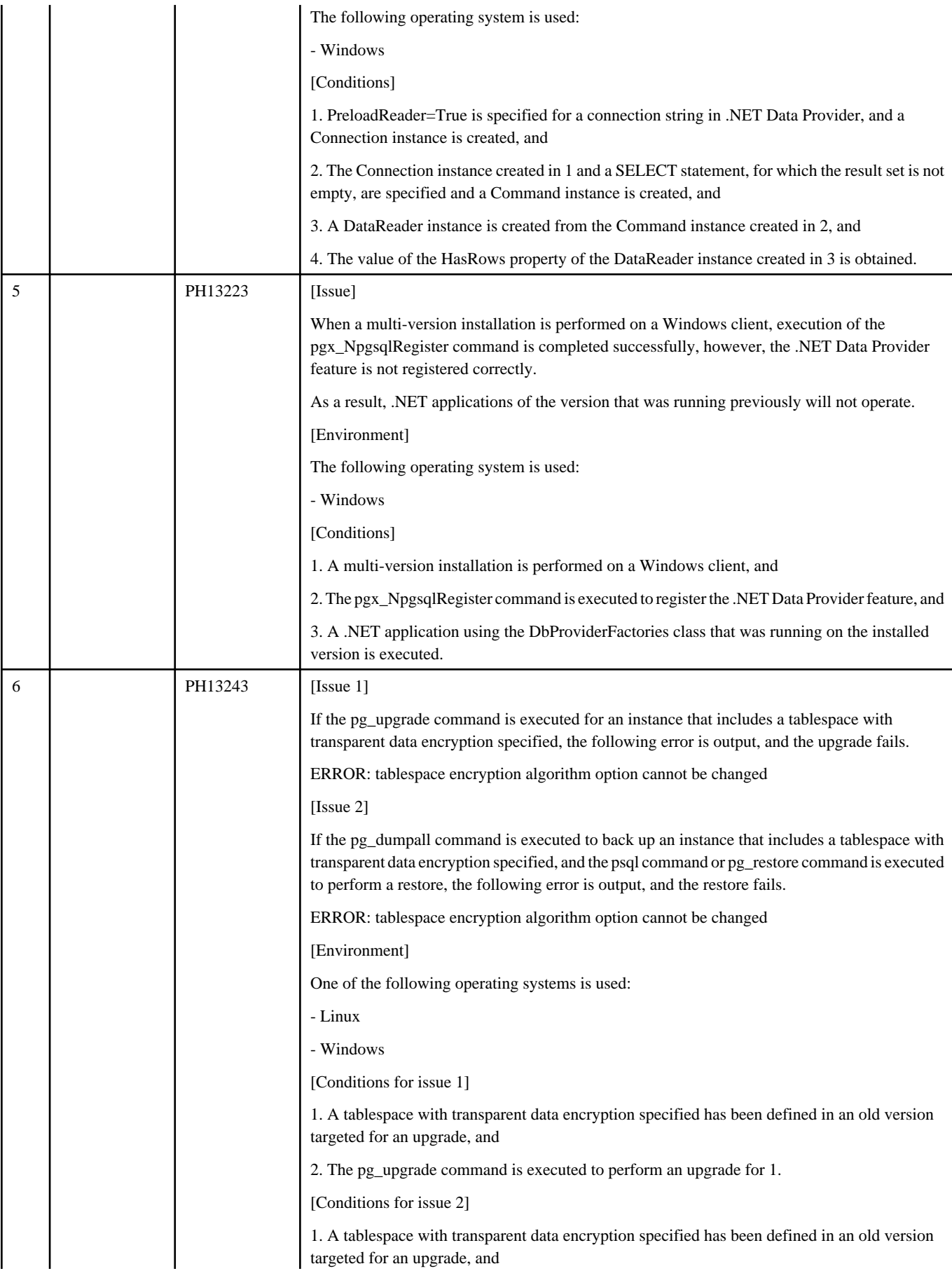

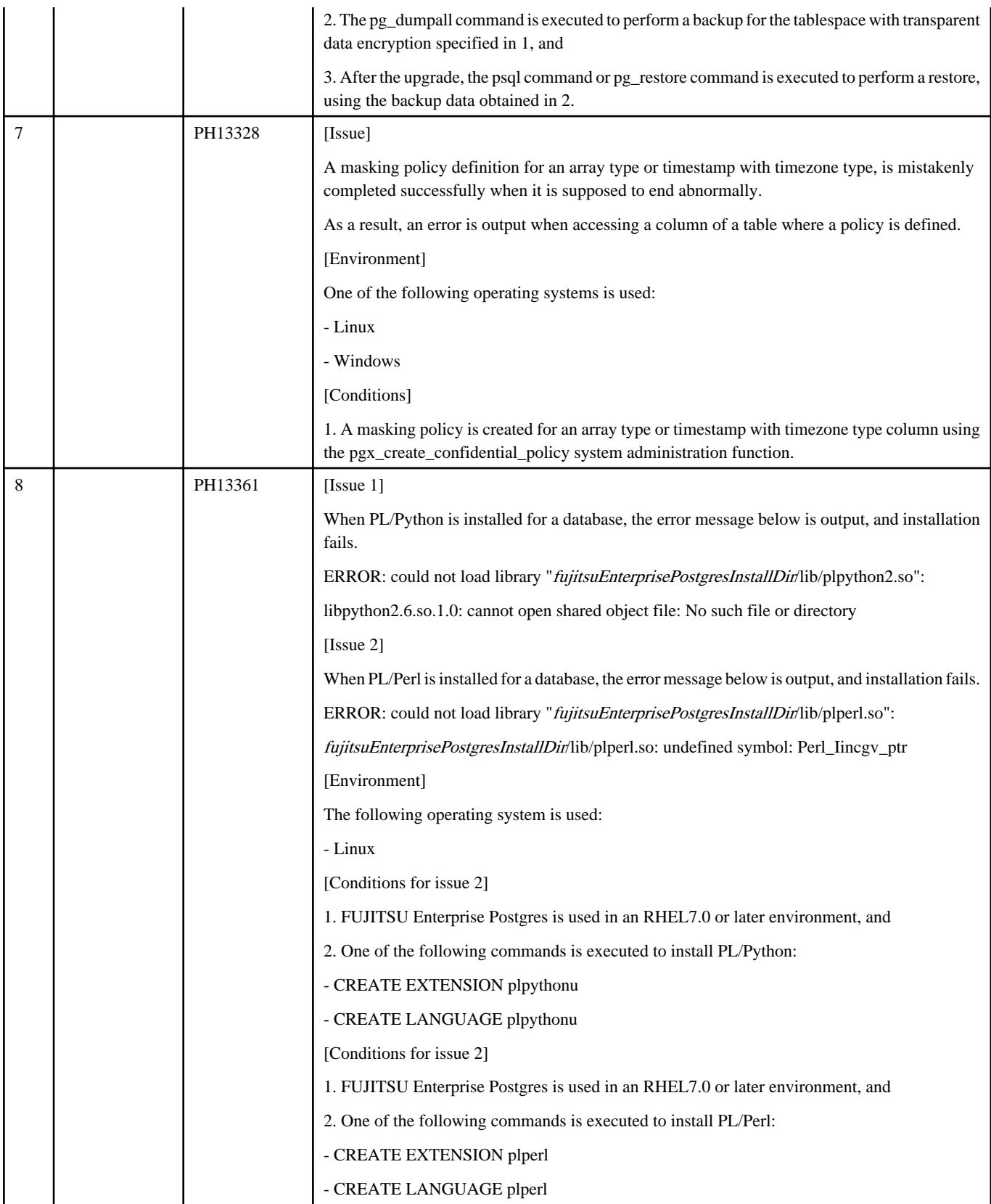

# <span id="page-13-0"></span>**Index**

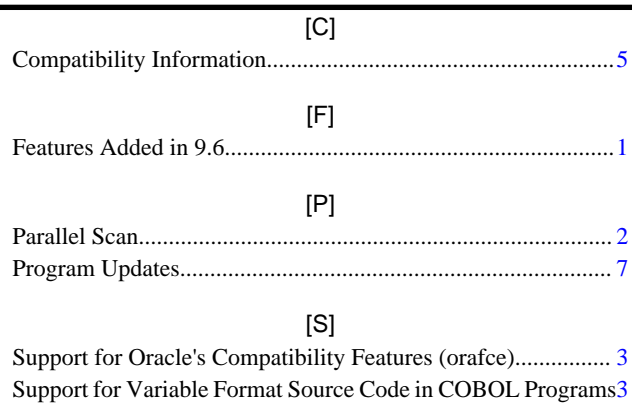

Support for Visual Studio 2015..................................................[3](#page-5-0)

**FUJITSU** 

# **FUJITSU Enterprise Postgres 9.6**

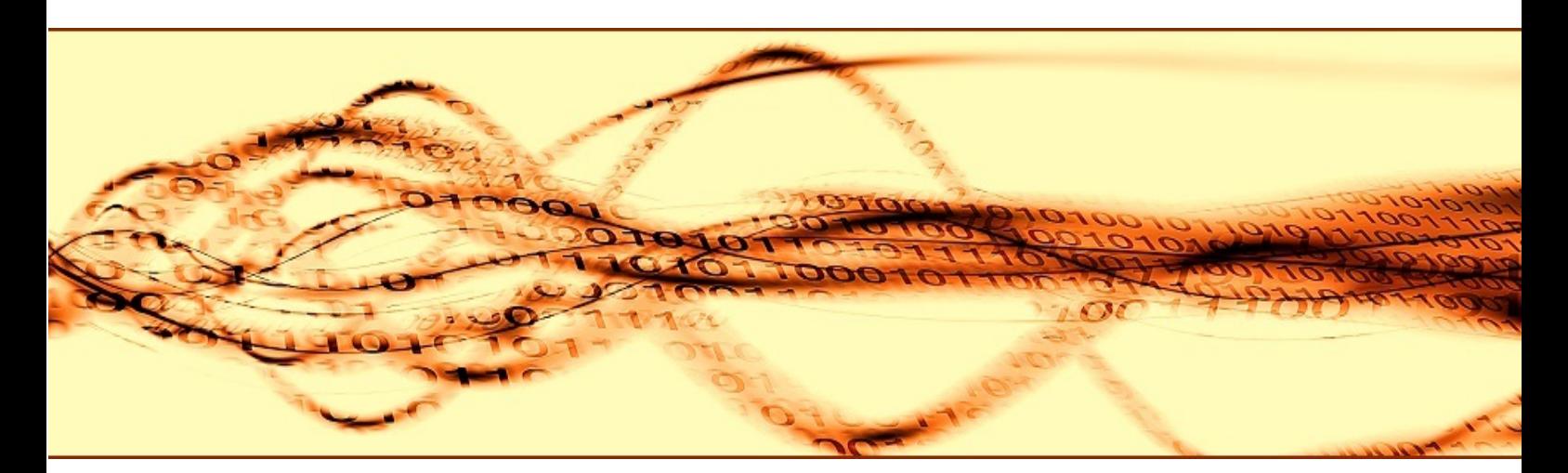

# Release Notes

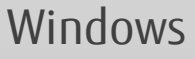

B1WS-1347-01ENZ0(00) November 2017

# **Preface**

#### **Purpose of This Document**

This document provides release information for FUJITSU Enterprise Postgres.

#### **Structure of This Document**

This document is structured as follows:

[Chapter 1 New Features and Improvements](#page-17-0)

Explains the new features and improvements in this version.

[Chapter 2 Compatibility Information](#page-21-0)

Provides information regarding compatibility.

[Chapter 3 Program Updates](#page-23-0)

Explains updates incorporated in this version.

#### **Export Restrictions**

Exportation/release of this document may require necessary procedures in accordance with the regulations of your resident country and/or US export control laws.

#### **Issue Date and Version**

Edition 1.0: November 2017

#### **Copyright**

Copyright 2015-2017 FUJITSU LIMITED

# **Contents**

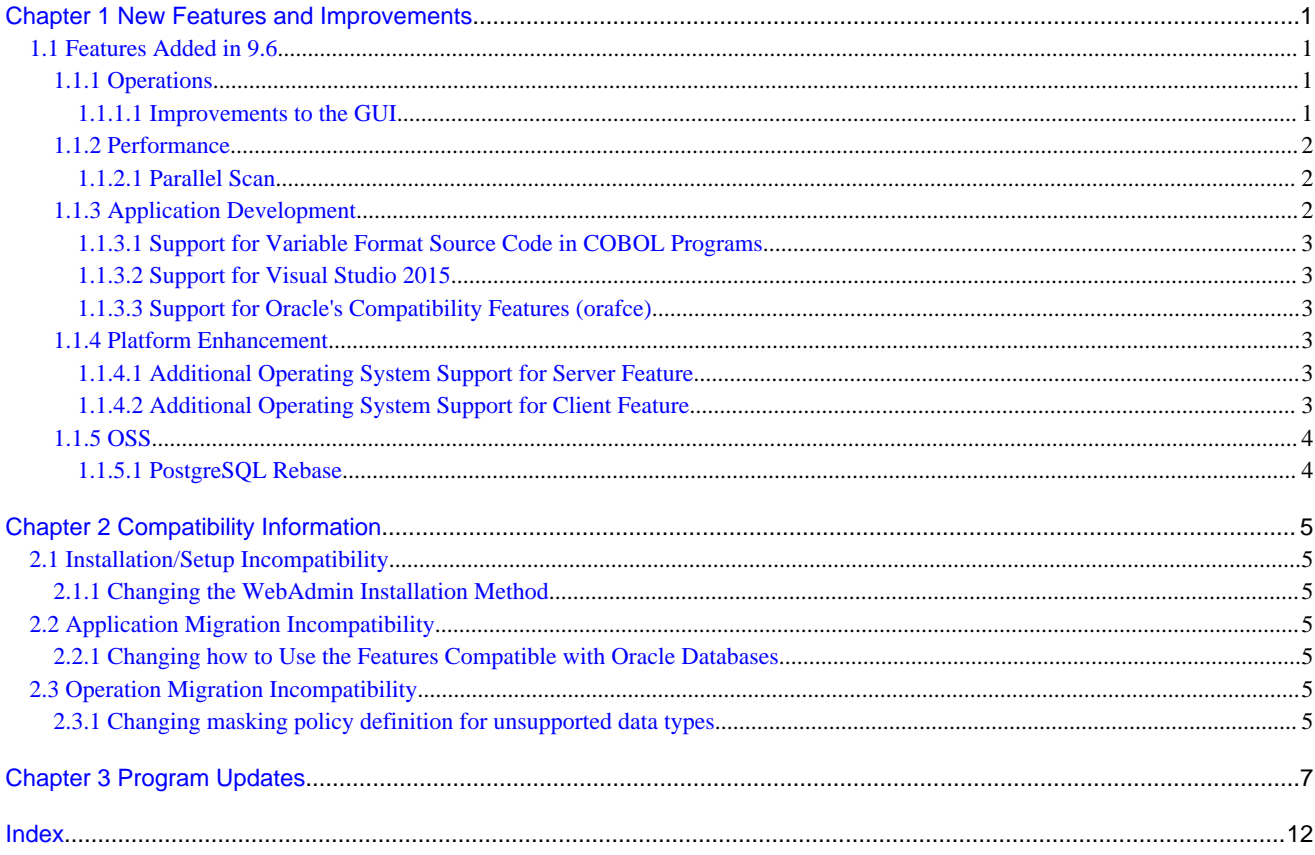

# <span id="page-17-0"></span>**Chapter 1 New Features and Improvements**

This chapter explains FUJITSU Enterprise Postgres new features and improvements added in this version.

New features and improvements

| <b>Version and</b><br>level | <b>Classification</b>      | <b>Feature</b>                                                 | <b>Provided</b><br>in SE |
|-----------------------------|----------------------------|----------------------------------------------------------------|--------------------------|
| 9.6                         | Operations                 | Improvements to the GUI                                        | Y                        |
|                             | Performance                | Parallel scan                                                  | Y<br>$(*1)$              |
|                             | Application<br>development | Support for variable format source code<br>in COBOL programs   | Y                        |
|                             |                            | <b>Support for Visual Studio 2015</b>                          | Y                        |
|                             |                            | <b>Support for Oracle's compatibility</b><br>features (orafce) | Y<br>$(*1)$              |
|                             | Platform<br>enhancement    | Additional operating system support for<br>server feature      | Y                        |
|                             |                            | Additional operating system support for<br>client feature      | Y                        |
|                             | <b>OSS</b>                 | PostgreSQL rebase                                              | Y                        |

Table 1.1 New features and improvements

\*1: Already provided in FUJITSU Enterprise Postgres 9.5 AE.

# **1.1 Features Added in 9.6**

This section explains new features and improvements in FUJITSU Enterprise Postgres 9.6.

## **1.1.1 Operations**

This section explains the new features related to operation.

- Improvements to the GUI

## 1.1.1.1 Improvements to the GUI

The WebAdmin GUI incorporates the following new features and improvements:

- Import instance

Instances created via the command line using the initdb command can be imported into and subsequently managed by WebAdmin.

Refer to "Importing Instances" in the Installation and Setup Guide for Server for details.

- Edit instance

The following items for an instance can now be modified: Instance name, Port number, and Backup storage path.

Refer to "Editing instance information" in the Installation and Setup Guide for Server for details.

- Anomaly processing

WebAdmin now detects external changes to the port and backup\_destination parameters in postgresql.conf, and provides the ability to synchronize these parameters with the corresponding items in WebAdmin.

WebAdmin also detects external changes to Mirroring Controller configuration of cluster replication added via WebAdmin, and disables Mirroring Controller functionality for the instance for which the anomaly is detected.

Refer to "Anomaly Detection and Resolution" in the Operation Guide for details.

<span id="page-18-0"></span>- Interoperability support

WebAdmin can now be used to manage instances of earlier versions. WebAdmin 9.6 supports FUJITSU Enterprise Postgres 9.6 and FUJITSU Enterprise Postgres 9.5 to create and manage instances.

Refer to "Creating an Instance" > "[Server product type]" in the Installation and Setup Guide for Server for details.

- Optional backup

Backup and restore functionality can now be disabled for an instance.

Refer to "Creating an Instance" > "[Backup]" in the Installation and Setup Guide for Server for details.

- Auto-refresh

The auto-refresh feature automatically refreshes the status of all instances at set intervals.

Refer to "Using the WebAdmin Auto-Refresh Feature" in the Installation and Setup Guide for Server for details.

- Performance improvements

Performance has been significantly improved for various operations.

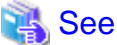

Refer to "Operating Methods" in the Operation Guide for details. 

## **1.1.2 Performance**

This section explains the new features added to improve performance:

- Parallel scan

### 1.1.2.1 Parallel Scan

PostgreSQL 9.6 parallel scan is now available in FUJITSU Enterprise Postgres Standard Edition.

In addition to PostgreSOL 9.6 parallel scan, it features the CPU resource availability check, which is already provided in FUJITSU Enterprise Postgres 9.5 Advanced Edition. This prevents slowdown when excessive parallel scans are performed under high load on the server.

# **Information**

#### CPU resource availability check

Check if sufficient system resources are available when the SQL statement is executed. (CPU usage)

Consider using parallel scan only if two or more cores of the CPU in the server are available when the SQL statement is executed.

For example, if the CPU has four cores and the total of 200% or more is available from cores 1 to 4, parallel scan is planned, otherwise it is not.

## **1.1.3 Application Development**

This section explains the new features related to application development:

- Support for variable format source code in COBOL programs
- Support for Visual Studio 2015
- Support for Oracle's compatibility features (orafce)

## <span id="page-19-0"></span>1.1.3.1 Support for Variable Format Source Code in COBOL Programs

For embedded SQL in COBOL, variable format source code is now supported in COBOL programs. This makes it possible to precompile existing COBOL programs that use variable format source code as is.

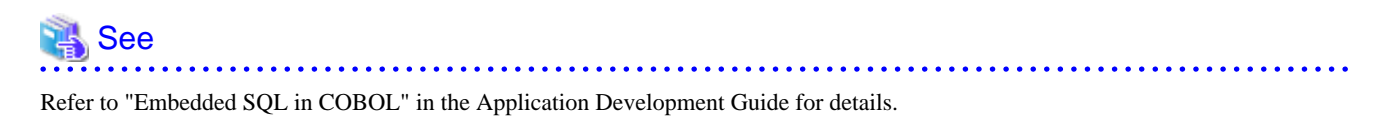

## 1.1.3.2 Support for Visual Studio 2015

Visual Studio 2015 is supported as a development environment of the FUJITSU Enterprise Postgres client feature for Windows(R).

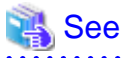

Refer to "Related Software" in the Installation and Setup Guide for Client for details.

## 1.1.3.3 Support for Oracle's Compatibility Features (orafce)

The existing compatibility features have been kept and more compatibility features are now available.

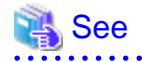

Refer to "Compatibility with Oracle Databases" in the Application Development Guide for details.

. . . . . . . . . . . . . .

## **1.1.4 Platform Enhancement**

This section explains the new features related to platform enhancement:

- Additional operating system support for server
- Additional operating system support for client

## 1.1.4.1 Additional Operating System Support for Server Feature

The following additional operating system is supported:

- Windows Server(R) 2016

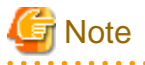

The following features of Windows Server(R) 2016 are not supported:

- Server Core
- Nano Server
- Windows Server Container

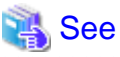

Refer to "Required Operating System" in the Installation and Setup Guide for Server for details. 

## 1.1.4.2 Additional Operating System Support for Client Feature

The following additional operating systems are supported:

- <span id="page-20-0"></span>- Solaris 10
- Solaris 11

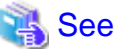

Refer to "Required Operating System" in the Installation and Setup Guide for Client for details. 

# **1.1.5 OSS**

This section explains the new feature related to OSS:

- PostgreSQL rebase

## 1.1.5.1 PostgreSQL Rebase

The PostgreSQL version that FUJITSU Enterprise Postgres is based on is 9.6.2.

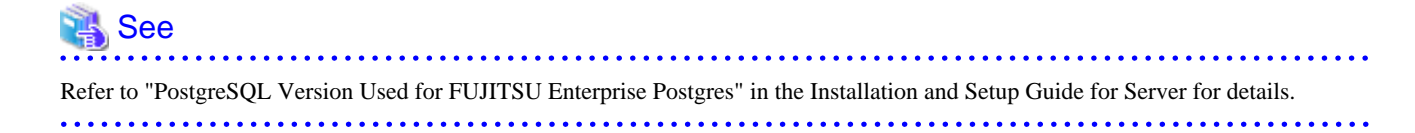

# <span id="page-21-0"></span>**Chapter 2 Compatibility Information**

This chapter explains incompatible items and actions required when migrating from FUJITSU Enterprise Postgres 9.5 to FUJITSU Enterprise Postgres 9.6. Check compatibility before migrating and take the appropriate action.

# **2.1 Installation/Setup Incompatibility**

## **2.1.1 Changing the WebAdmin Installation Method**

#### **Incompatibility**

WebAdmin is not installed automatically during server installation. Therefore, install WebAdmin separately.

#### **Action method**

None.

# **2.2 Application Migration Incompatibility**

# **2.2.1 Changing how to Use the Features Compatible with Oracle Databases**

#### **Incompatibility**

To use the features compatible with Oracle databases, create a new instance and execute the following command for the "postgres" and "template1" databases:

CREATE EXTENSION oracle\_compatible

#### **Action method**

None.

# **2.3 Operation Migration Incompatibility**

# **2.3.1 Changing masking policy definition for unsupported data types**

#### **Incompatibility**

The data masking feature of FUJITSU Enterprise Postgres is updated so that an error occurs when a masking policy is defined for a column of an unsupported data type (array type or timestamp with timezone type).

#### FUJITSU Enterprise Postgres 9.5

The definition of a masking policy for a column of array type or timestamp with timezone type ends normally, but an error occurs when accessing a column of a table for which the policy is defined.

#### FUJITSU Enterprise Postgres 9.6

An error occurs when defining a masking policy for a column of array type or timestamp with timezone type.

#### **Action method**

If a policy that was defined in FUJITSU Enterprise Postgres 9.5 includes masking of a column of an unsupported data type (array type or timestamp with timezone type), perform one of the following in FUJITSU Enterprise Postgres 9.6:

- Ignore the error if the masking policy contains columns of only these data types, or delete the policy with the pgx\_drop\_confidential\_policy system administration function.

- If the masking policy target contains columns of these data types and a supported data type, delete the problematic columns with the pgx\_alter\_confidential\_policy system function.

# <span id="page-23-0"></span>**Chapter 3 Program Updates**

This version incorporates the updates implemented in PostgreSQL 9.6.0, 9.6.1, and 9.6.2.

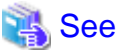

Refer to the PostgreSQL Global Development Group website for information on the updates implemented in the following releases:

#### [PostgreSQL 9.6.0]

https://www.postgresql.org/docs/9.6/static/release-9-6.html

#### [PostgreSQL 9.6.1]

https://www.postgresql.org/docs/9.6/static/release-9-6-1.html

#### [PostgreSOL 9.6.2]

https://www.postgresql.org/docs/9.6/static/release-9-6-2.html

This software incorporates the following security updates that were modified from PostgreSQL 9.6.3 to 9.6.4:

- CVE-2017-7484: selectivity estimators bypass SELECT privilege checks
- CVE-2017-7485: libpq ignores PGREQUIRESSL environment variable
- CVE-2017-7486: pg\_user\_mappings view discloses foreign server passwords
- CVE-2017-7546: Empty password accepted in some authentication methods
- CVE-2017-7547: The "pg\_user\_mappings" catalog view discloses passwords to users lacking server privileges
- CVE-2017-7548: lo\_put() function ignores ACLs

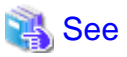

Refer to the PostgreSQL Global Development Group website for information on the security updates:

https://www.postgresql.org/about/news/1746/

https://www.postgresql.org/about/news/1772/

#### Issues that occurred in previous versions and levels are also fixed.

Refer to the following table for details of the program fixes included in this version and level.

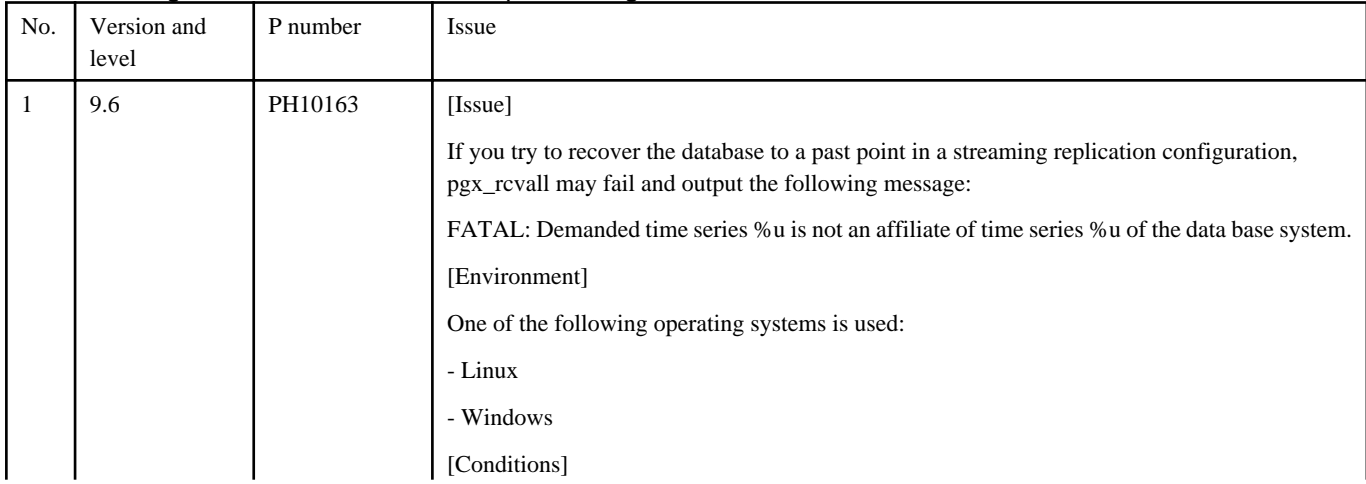

#### Table 3.1 Program fixes in FUJITSU Enterprise Postgres 9.6

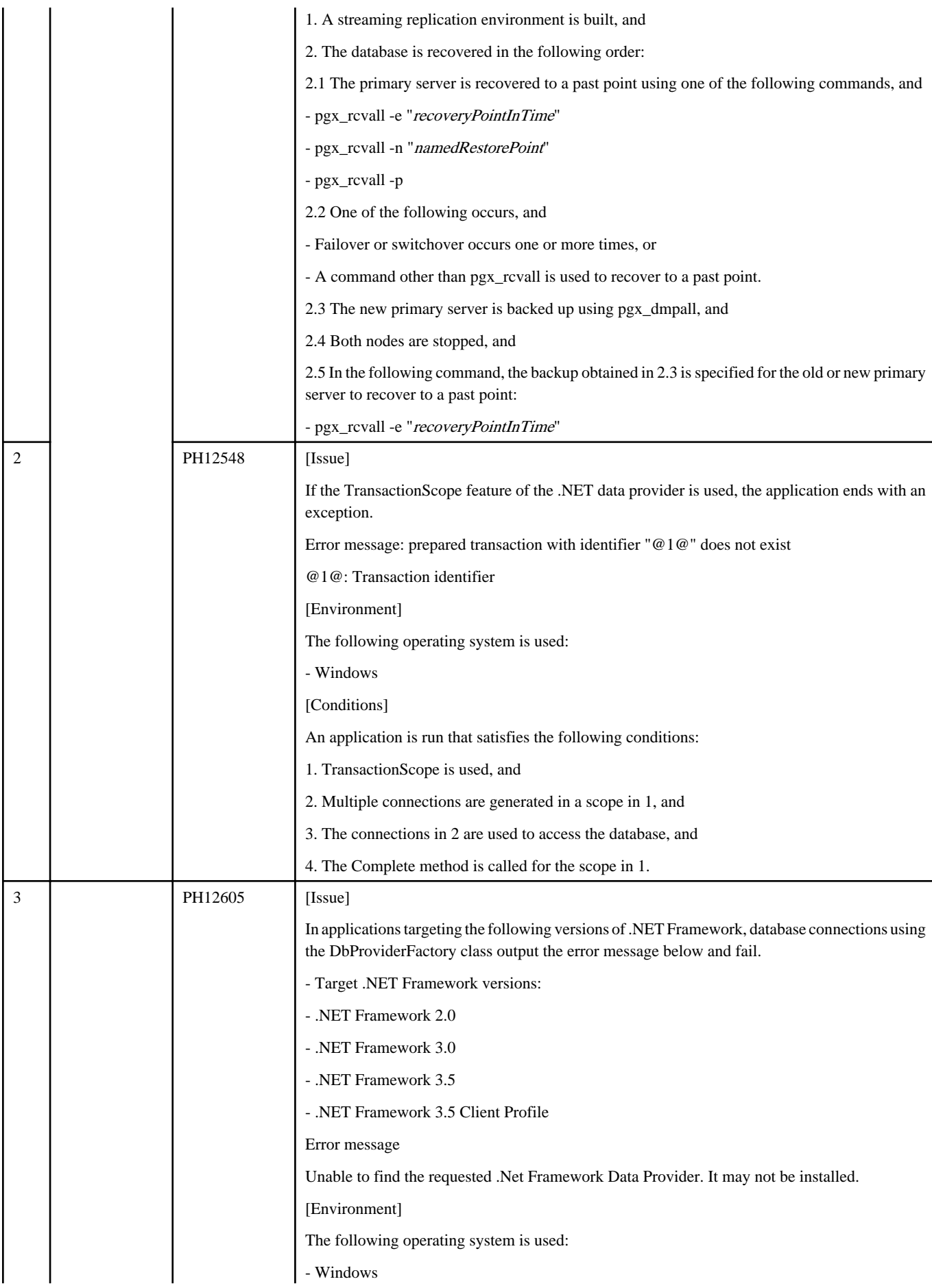

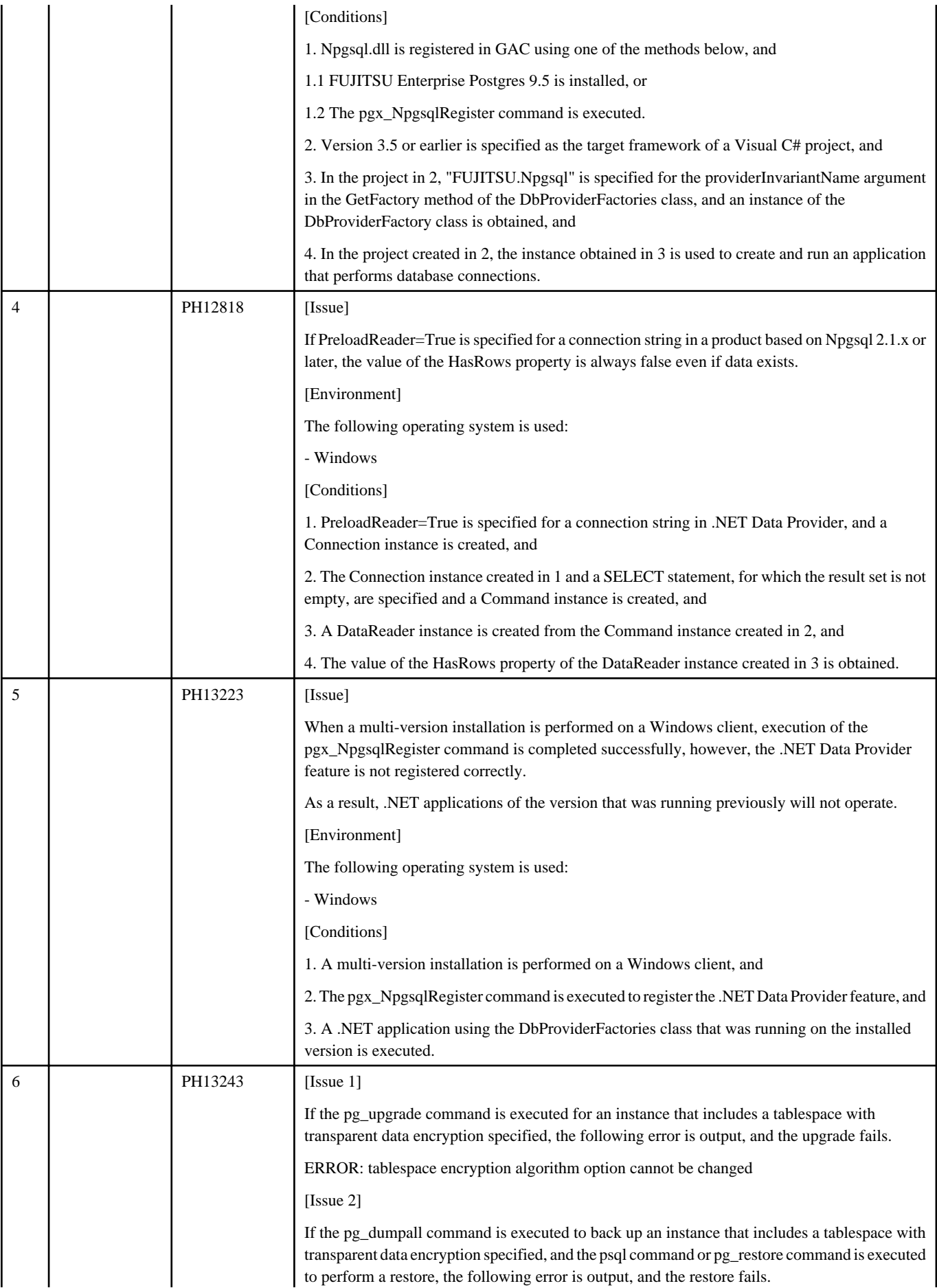

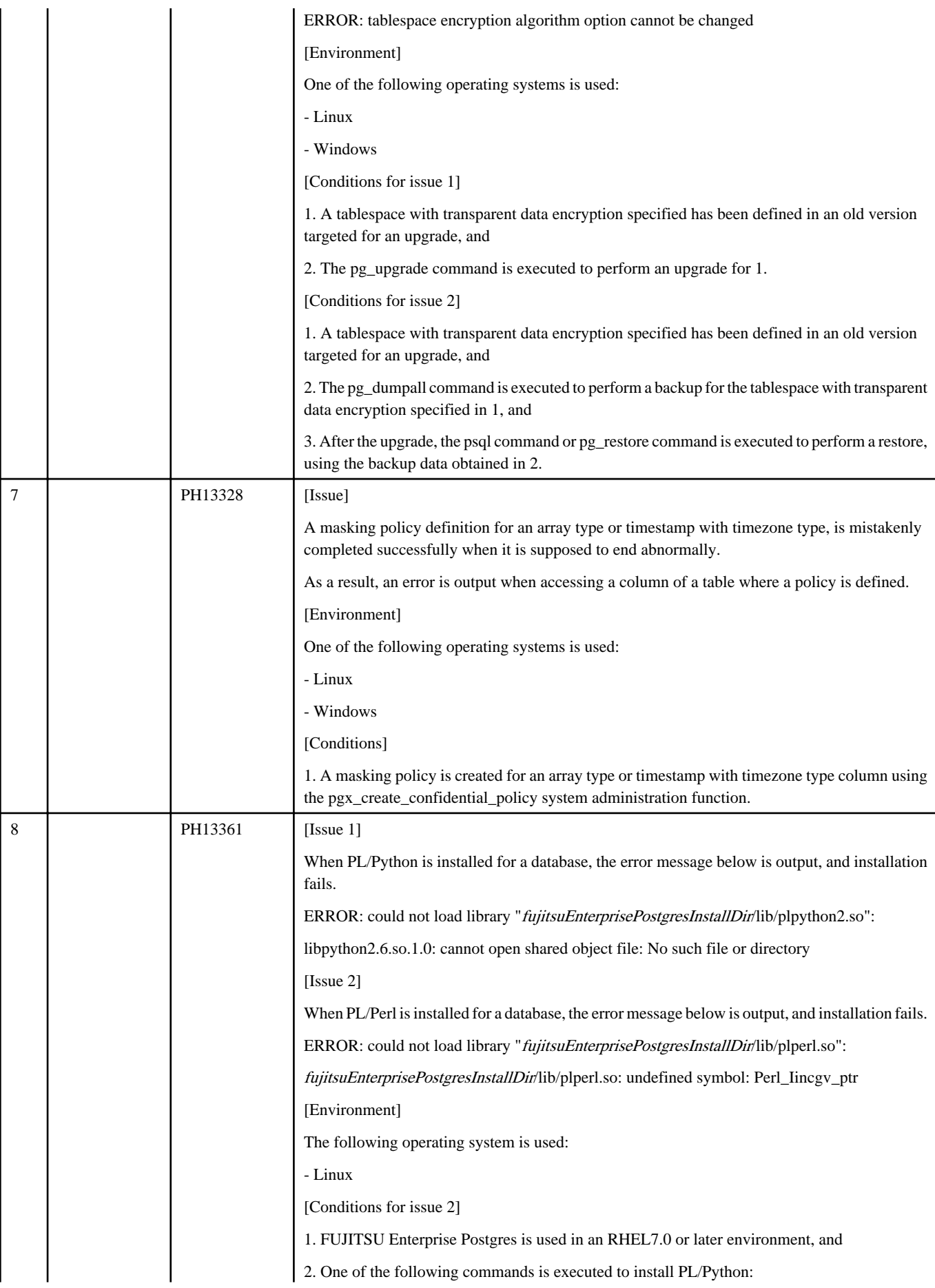

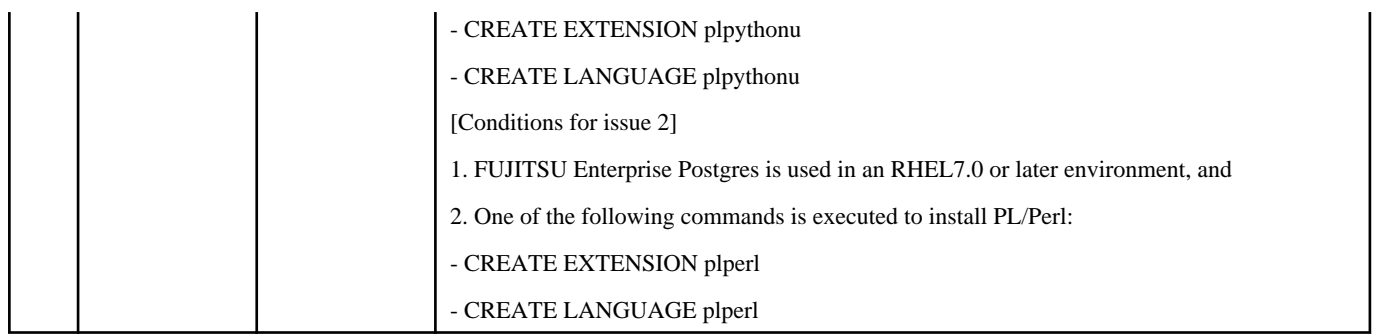

# <span id="page-28-0"></span>**Index**

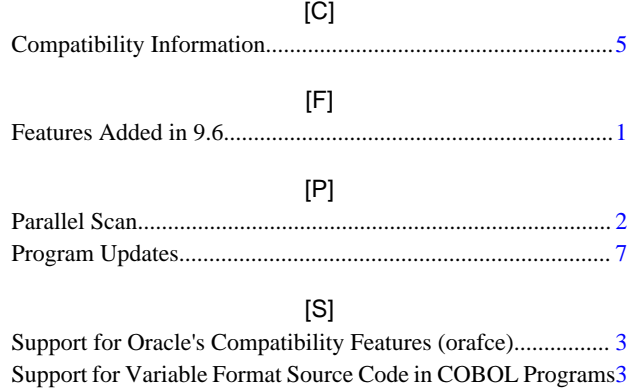

Support for Visual Studio 2015..................................................[3](#page-19-0)